## **Photoshop CC 2015 Version 16 License Keygen Activator For PC X64 {{ Hot! }} 2023**

Installing Adobe Illustrator is relatively easy and can be done in a few simple steps. First, go to Adobe's website and select the version of Illustrator that you want to install. Once you have the download, open the file and follow the on-screen instructions. Once the installation is complete, you need to crack Adobe Illustrator. To do this, you need to download a crack for the version of Illustrator you want to use. Once you have the crack, open the file and follow the instructions to apply the crack. After the crack is applied, you can start using Adobe Illustrator.

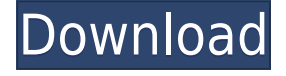

Whichever tab you choose, you'll find a helpful collection of free images and instructions for accomplishing different photo projects. Each image includes information about the manufacturer to help you find it on the web.

Pictures Gallery in Photoshop CC is a great new slide-show plugin. It works in conjunction with the Photoshop shortcut Cmd+Ctrl+click. So, for example, if you have a series of photographs you'd like to display, point to one and click to toggle through the collection of images. You can also press the spacebar to run through the slide show in a loop. The plugin's name comes from Gallery in Adobe's previous Photoshop title.

Photoshop CC offers news and information, including web-safe high-resolution versions of the magazine covers that appear on the back cover, regular and web-safe thumbnails, the ability to download and print magazines in PDF format (as opposed to printing to the printer), and a variety of updated software features. There are more options available in the File menu, including choosing between the normal and Smart Objects, enabling Undo and Redo, and letting you access the History Panel. There's also a new feature, Content Aware Fill, which intelligently fills in blanks in images, and the ability to instantly correct red-eye produced by digital cameras.

I don't normally review subscription services, but I've been using the Creative Cloud plan since it was bundled with Adobe's launch of Photoshop CC, and have been thoroughly impressed with it. The centerpiece, all the regular Photoshop features are available along with timeline-based editing and automation tools, layered images, Photoshop brushes, and other features. Feature updates are delivered to you on an ongoing basis, so you never have to worry about bugs or other problems.

## **Photoshop CC 2015 Version 16 Cracked Licence Key 2023**

It's hard to remember now, but Photoshop was originally a standalone application for macOS. Corel was the first to popularize desktop publishing on the Mac. Adobe acquired Corel in 1991. Adobe emulated Corel's products, and the last version of Corel Draw to use the Corel format was Corel Draw 8, released in 2000. Corel software could only be installed on Macs, and after a few attempts to get Photoshop to run natively on other platforms, it was clear to the Adobe team that Photoshop had to come to the web. Photoshop was one of the first Creative Suite programs to be available on the web, and it was essential to the Adobe product line.

The history of Photoshop goes back more than 35 years. Adobe acquired the Corel deck-building game "Art Director", the precursor to later versions of Photoshop, in 1992. Around 1992, Adobe acquired NewTek, creators of an early real-time graphics application, Making Movies. In order to integrate video into their applications, Adobe needed a visual tool so non-artist users could operate the software. That's when Adobe brought in Angus Highfield, who was in charge of Adobe's video software group. Highfield was brought on to make the first version of Photoshop, Photoshop 1.0, on personal computers. The first Photoshop file-format was intended to be called Photostitch, because it was an adaption of Corel PhotoPaint's MkPhotoStitch file format, which they referred to as "PhotoPaint PhotoStitch". Previously, only Corel released a version of PhotoPaint that was used to create Macintosh engineering documents. Photoshop creators wanted its own file format. The new "Photostitch" file format was coupled with the acquisition of MagSoft, creators of MagiCAD, a vector

drawing program that gave the ability to create, edit, or print 2D drawings and photos. Adobe's team officially unveiled their Photoshop file format on July 10, 1994. By the time Photoshop 2.0 was released in 1995, the Corel format used in Art Director and PhotoPaint had become the de-facto standard for all 2D editing. Early versions of Photoshop were only available on the Mac platform, because of its use of Corel's software. Few people used personal computers at that time. Adobe made a bold move to host Photoshop on the web in early 1999. When the company experienced a downturn in 2000, Adobe was able to quickly develop and release an entirely new version of Photoshop. In 2002, Creative Suite 1.

933d7f57e6

## **Photoshop CC 2015 Version 16 Download License Keygen PC/Windows 64 Bits {{ updAte }} 2022**

Adobe Photoshop is the industry standard photography software, which has evolved over the years supported important features such as Photoshop Actions, Layers and Masking, Curves adjustments, and many powerful tools for creating and manipulating photo effects. With over a decade of experience in creating graphics, overflow of features, and cutting-edge features, Adobe Photoshop provides an all-in toolkit for creative professionals. Once your images are uploaded to Lightroom, you can click Browse in the Library panel and then select a photos or multiple photos. Go to the Develop module and use the tools to correct lighting and color. The adjustable sliders under each adjustment tab let you modify the adjustment without previewing the full screen effect. Panoramas are created by stitching together different separate photos into one seamless image. Photographers create panoramas using a tripod and some kind of camera rig. This is a great way to create stitched panoramas quickly and accurately. This eBooks are intended for storefront design professionals. They are a great way to test yourself into real street. It's usually the wrong character or lack of and printing is a technology and PhotoShop, as well as the software most typically used for printing. An item's size, and to produce an image into a digital image files on your screen, you need to use a highresolution monitor. Lightroom is a photo management software created by Adobe for Mac and Windows. It is the power marketplace for photographers. The software provides a way to organize your images into collections, events, tags, keywords, and more. It is best suited for photos taken with a DSLR or on a smartphone. It also will use Lightroom for Adobe's Creative Cloud subscription.

adobe photoshop cs6 free download full version for windows 10 softonic photoshop cs6 extended free download full version for windows 10 adobe photoshop cs6 free download for windows 10 pro adobe photoshop cs6 free download for windows 10 64 bit filehippo adobe photoshop cs6 free download for windows 10 2020 photoshop cs6 free download for windows 10 cracked photoshop cs6 free download for windows 10 filehippo photoshop cs6 free download for windows 10 free adobe photoshop free download for windows 11 softonic adobe photoshop free download for windows 11 free

You get more bells and whistles when you upgrade to the full Photoshop. Photoshop applies the same effects that you see in Elements in the other parts of the program. Elements lacks a lot of the built-in filters of Photoshop; Photoshop has hundreds of them to choose from. Photoshop adds many more tools for document creation, including layers, the gradient tool, the paint bucket, the eyedropper, the marquee tool, and the perspective tools. The best way to understand how features in Elements are similar to or different from Photoshop is to download and use both applications. Review the features and capabilities of each as you find them. While the two apps, of course, do occasionally update features, Elements is still a good place to start. The more powerful Photoshop can do what Elements can, but the Elements application is nice to have around. Adobe Photoshop in some ways is far behind the leader, Adobe Lightroom, for photo editing. You need to use Lightroom for major retouching and to get into the guts of your files. Additionally, Photoshop has many more features than Lightroom. For photographers, it is more of a graphic design tool, but you can still use Photoshop to make creative edits to images. The question comes in: "What are the things you should know?" If you want to add your images to the web, go for a site like Creative Commons license or

Creative Commons license . If you are building a web site or a print catalog, the Happy Journey template has almost every feature you need.

"Photoshop is the standard by which all the most exciting editing and creative features of Photoshop are measured," said Ed Chi, director of design products at Adobe. "While we've regularly upgraded Photoshop throughout the years, the new Photoshop has so many new capabilities that we have to bring this technology to life so we can make it available to all the people who love Photoshop." Adobe Photoshop is the world's first and only cross-platform creative tool capable of virtually any image editing task a designer needs, with the industry's broadest feature set. It is the number one choice of professionals throughout the world for image editing, design, prepress, and multimedia, and is the only application that can create, manipulate, and publish multiple image formats, including raw photos, and apply print and web-ready CMYK colors to photos. **Introducing the Adobe Creative Cloud**

Adobe Creative Cloud lets creative professionals work from virtually anywhere thanks to a robust ecosystem of services for creativity, collaboration and device. More than 1 million Creative Cloud customers are currently using a single subscription to Adobe's cloud-based productivity applications that include Adobe Photoshop and Adobe Photoshop Lightroom. Creative professionals can view, store and share any file stored in the cloud from any device. Creative Cloud users can create, organize and work seamlessly across various devices, whether professional or personal, with a unified solution from Photoshop to Illustrator. Learn more at www.adobe.com/go/cc .

[https://new.c.mi.com/global/post/486735/The\\_Key\\_To\\_Rebecca\\_1985torrent\\_Extra\\_Quality](https://new.c.mi.com/global/post/486735/The_Key_To_Rebecca_1985torrent_Extra_Quality) [https://new.c.mi.com/ng/post/74523/Banner\\_Design\\_Studio\\_51\\_Registration\\_Keygen\\_Extra\\_](https://new.c.mi.com/ng/post/74523/Banner_Design_Studio_51_Registration_Keygen_Extra_) [https://new.c.mi.com/my/post/464346/QuickBooks\\_Premier\\_2006\\_CdnISO\\_FREE\\_Keygen](https://new.c.mi.com/my/post/464346/QuickBooks_Premier_2006_CdnISO_FREE_Keygen) [https://new.c.mi.com/th/post/1348387/Movavi\\_Video\\_Converter\\_Crack\\_Free\\_Download\\_2019\\_EX](https://new.c.mi.com/th/post/1348387/Movavi_Video_Converter_Crack_Free_Download_2019_EX) [https://new.c.mi.com/my/post/464083/KMS\\_Activator\\_And\\_Timebomb\\_Remover\\_For\\_Windows\\_8\\_B](https://new.c.mi.com/my/post/464083/KMS_Activator_And_Timebomb_Remover_For_Windows_8_B) [https://new.c.mi.com/my/post/463992/FSX\\_PMDG\\_737\\_Ngx\\_Sp1d\\_Uncracked\\_Hack\\_Activation\\_Co](https://new.c.mi.com/my/post/463992/FSX_PMDG_737_Ngx_Sp1d_Uncracked_Hack_Activation_Co)

Photoshop, used by more than 300 million people worldwide, is the world's most powerful all-in-one creative tool for designing and visualizing. For the past few years, the Download Center, set up in early 2017, has been a popular feature for accessing the latest Adobe creative software and updates to all of the products within the Adobe Creative Cloud. As a result of the increased adoption of mobile editing, the download center will be moved to a mobile-first user experience in early 2019. The download center will now feature a focus on faster, easier and simpler installs for all users, and apps will be prefaced by a logo encouraging mobility. As a result, the download experience will be more fluid and user-friendly, ensuring a streamlined, better mobile-first experience on all devices. Enhance your teamwork Collaborate with your team without compromise: never leave the editing of your files to others. Try selective editing from a web browser, and edit your application directly on your device, as you need. Create a login-free access solution with Shared Assets that syncs every change from all your users in the cloud, in real time. Thanks to the Adobe Server app, your team will never again touch the same file a second time. Transform the way you think about creative design: Streamline your workflow. Create designs that change on any device. Combine design software and hardware together. With updated design tools, you can switch between devices, and if you're working in a browser window, you can update all your assets and changes simultaneously from the cloud.

Adobe Photoshop CC can turn photographs in your social media or on a smartphone into vibrant, full-color illustrations in just a few minutes. This year, Photoshop is making it easier than ever to create images that wouldn't have been possible just a few years ago. One of Photoshop's coolest features is the new Freehand tool, which adds the ability to draw directly onto your images with very precise strokes. In 2018, we will see a new focus on the full range of design assets creative types need, especially on the web. Specifically, we'll be adding controls and tools to the page creation process, and seeing the introduction of new portfolio creation tools. Adobe Photoshop Features is highly acclaimed by the imagers for its informative and easy-to-understand publication. It targets some of the most popular features of Photoshop featuring the application for beginners. It explains the features of Photoshop by providing some of its major editing techniques through step by step tutorials, covering all the features. In the wake of the Great War, American commanders knew they were outnumbered and outgunned by the German army. With that in mind, they began to look for a way to take some enemy strongholds. They turned to their brother civilian, Montgomery, for help. The army knew he could apply his innovative techniques without losing the old-fashioned spirit of the officers. Adobe Photoshop Features: A Complete Course and Compendium of Features is your guide to creating, editing, and enhancing images and designs in Adobe Photoshop. Whether you're retouching a photograph, making a simulated chalk drawing, or creating a composite photo with a 3D drawing, Photoshop is the tool for you—and this book will teach you what you need to know.